## Unable to access http //software-dl.ti.com

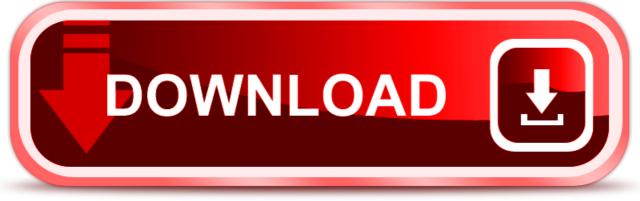

click here to download